## **WEB**ライティング技能検定の試験受験について

## 【模擬試験の受験について】

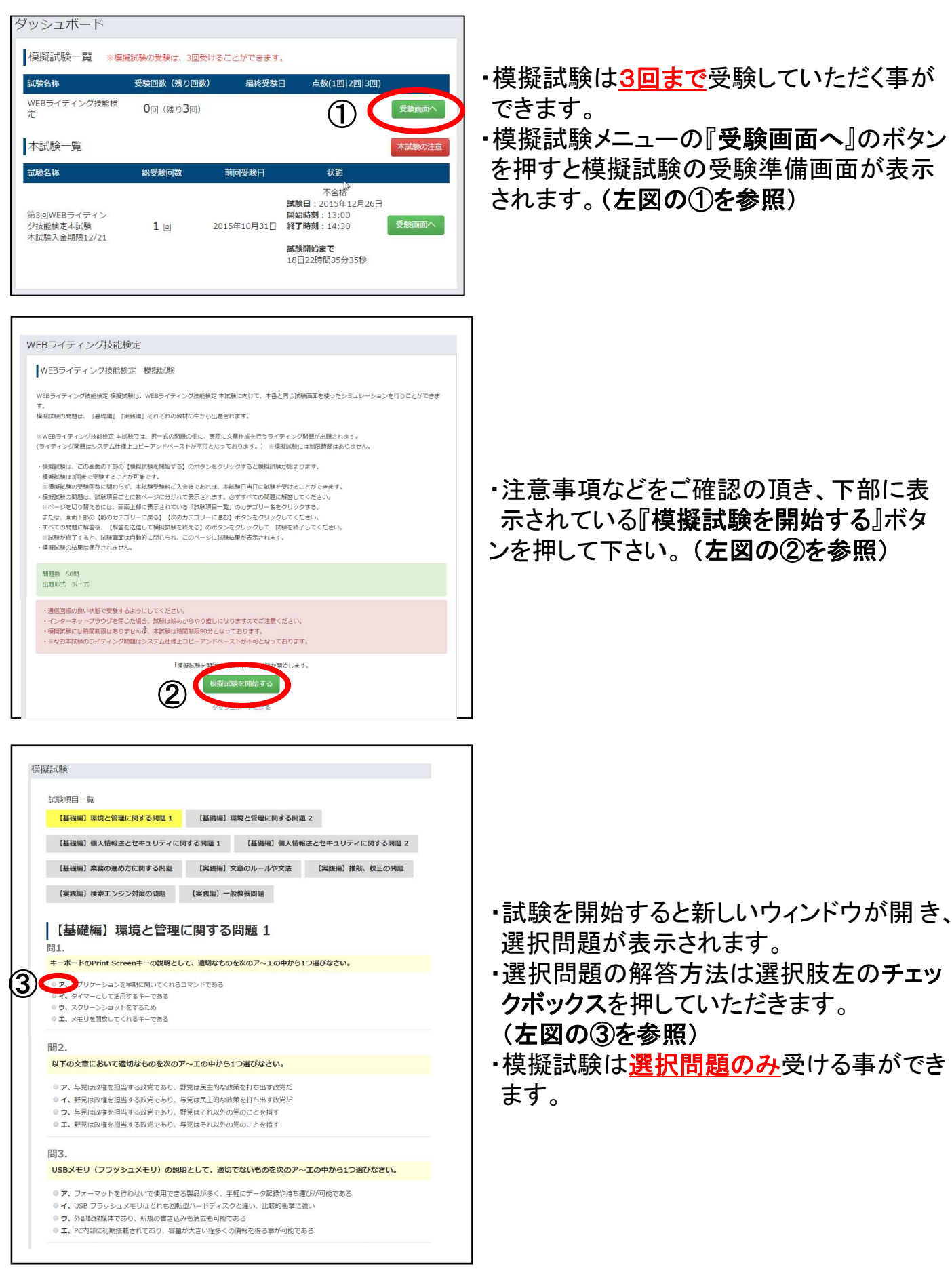

## オンライン試験システムでの試験受験について

## 【模擬試験の受験について】

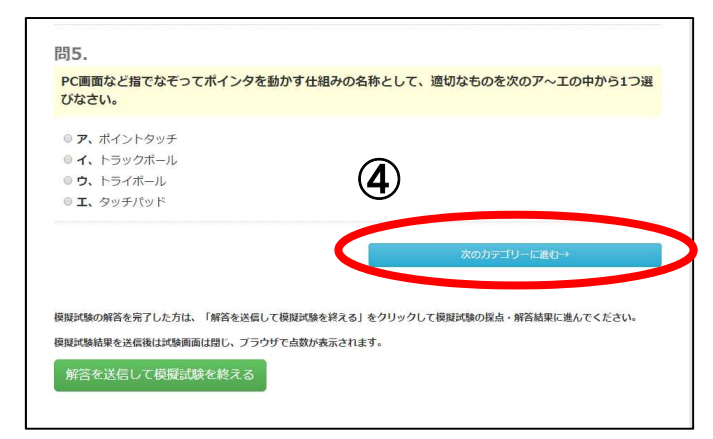

・出題される問題はカテゴリーごとに分か れておりますので、ページの最後までご 解答頂いたら、右下に表示される『次の カテゴリーに進む』ボタンを押して下さい。 (左図の④を参照)

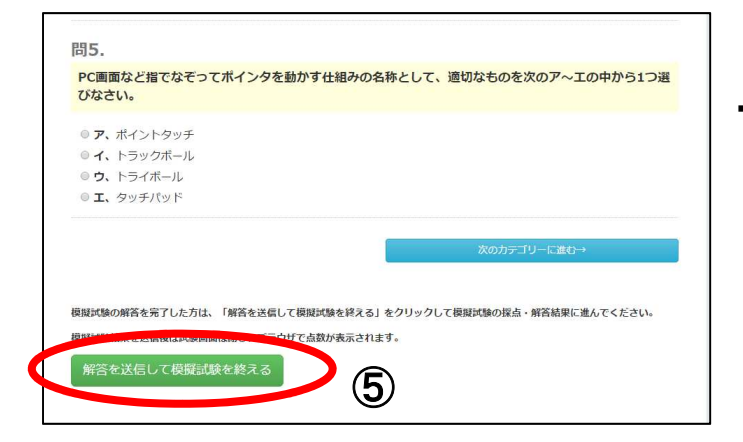

・すべてのご解答がお済みになった場合は 下部の左下に表示されている『解答を送 信して模擬試験を終える』ボタンを押して 下さい。(左図の⑤を参照)